# **Post lock-down programming**

### ESC101: Fundamentals of Computing Nisheeth

#### Announcements

- Where to begin?
- Its been a looooong midsem break
- Very unlikely that this semester's classes will resume in-person
- I am uploading slides, with lecture notes where appropriate, to the course website
- Very unlikely that any of this material will be graded
- Therein lies opportunity ……

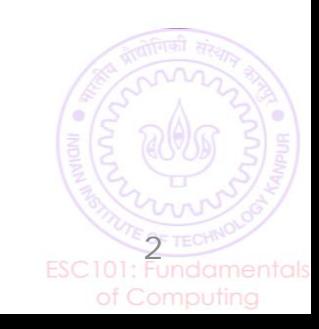

## **Opportunity**

- The second half of ESC101 has always been painful on the regular schedule for people new to programming
- Too many new concepts come at you in a very short time-frame
- Now we can take our time with them
- All slides posted to the course website
	- Along with some practice problems
- I will do Zoom broadcasts 1-3 times a week (depending on number of people interested)
	- Will mostly solve practice problems in real-time during the broadcast
	- Will take questions from attendees
	- None of this will be graded, so no performance pressure
- Zoom meeting [link](https://us02web.zoom.us/j/8621361875?pwd=WDVMNmY1NVlBemhxQnVFa1dpWXJwdz09) (also posted on course webpage)

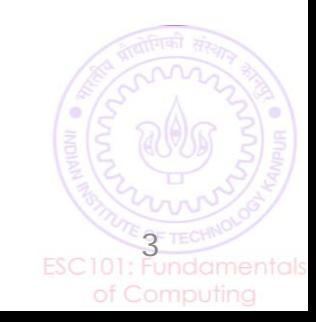

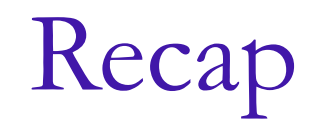

In the beginning, there was nothing  $\blacksquare$  printf("Hello World");

Then we discovered simple data types printf("Hello %d", number);

We learned how to play with them using logic if(temp>99) screamf("infected!");

We learned to break up code into little bits  $a = simple\_interest(400, 5, 2);$ 

So far, everything was simple and intuitive

Then we discovered arrays and pointers!

And life became complicated (and beautiful)

printf("%p",  $&a[2]$ ,  $a+2$ );

printf("%d",  $a[2]$ ,  $*(a+2)$ );

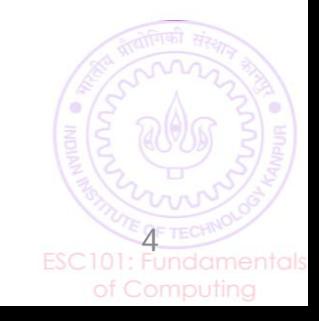

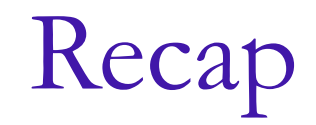

When you talk to a computer, you are talking to a library with a clear indexing scheme.

Can ask for entries by title, or by location.

Massive flexibility in what you can ask for

printf("%p",  $(aa[2])$  a+2); printf("%d",  $a[2]$ ,  $*(a+2)$ );

Print address of third element in array a

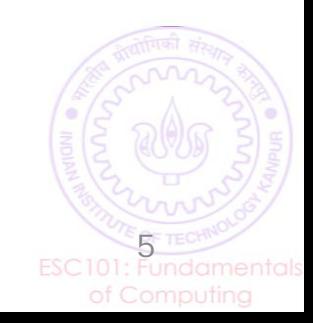

Recap

When you talk to a computer, you are talking to a library with a clear indexing scheme.

Can ask for entries by title, or by location.

Massive flexibility in what you can ask for

printf("%p",  $&a[2]$ ,  $a+2$ ); printf("%d",  $a[2]$ ,  $*(a+2)$ );

Print address of element two elements away from first element of array a

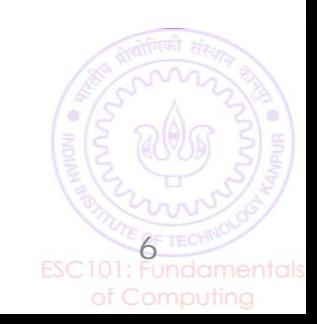

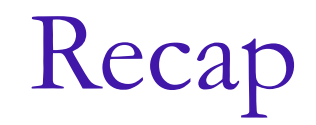

When you talk to a computer, you are talking to a library with a clear indexing scheme.

Can ask for entries by title, or by location.

Massive flexibility in what you can ask for

printf("%p", &a[2], a+2); printf("%d", a[2], \*(a+2));

Print value stored in third element in array a

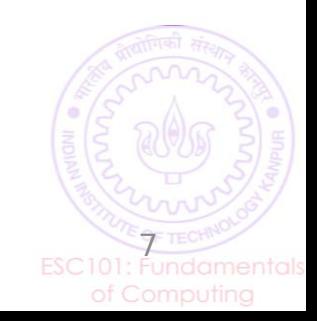

Recap

When you talk to a computer, you are talking to a library with a clear indexing scheme.

Can ask for entries by title, or by location.

Massive flexibility in what you can ask for

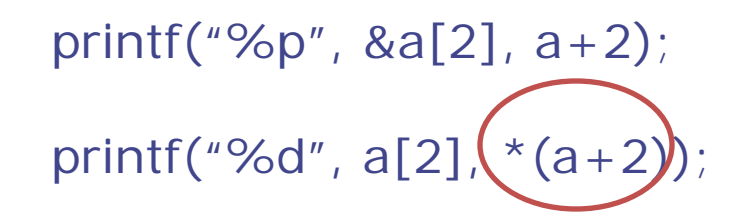

Print value stored in element two elements away from first element of array a

We saw what arrays look like, and then discovered pointers and how they decide why arrays look the way they do

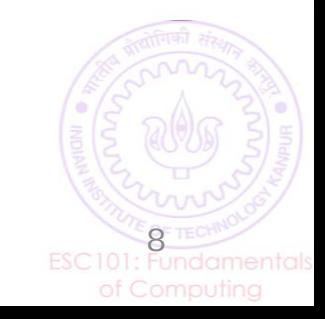

## Looking ahead

- We will see how arrays are just pointers in disguise
- We will see how pointers can be used to make more complicated data structures
	- Struct, union, linked lists, stacks, heaps etc.
- We will see how to use algorithms to process complicated data structures more efficiently
	- We will understand what computational efficiency means a little bit

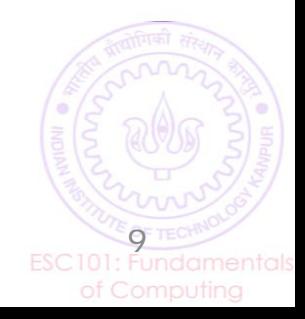

## Course logistics post lock-down

- I had a team of 100 TAs and tutors to help me work with you
- Now its just me
- Won't be able to answer questions on Piazza regularly
	- Unless it's a question about some potential mistake in slides
	- Will definitely answer those
- One mostly learns programming by doing
	- The Zoom meetings will focus almost entirely on solving practice problems in real-time
	- Will only help if you have already worked your way through the corresponding slides

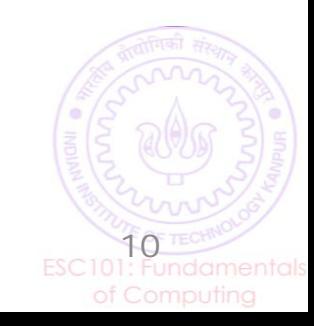

# Today's program

- We saw multi-dimensional arrays a little bit in the last week before the mid-sem break
- Can you write a program to multiply two matrices?

• Printing out a 5x6 2D array

```
int i,j;
    for (i=0; i < 5; i=i+1) {
      for (j=0; j < 6; j = j+1) {
                    printf("%f ", mat[i][j]); 
 }
      printf("\n"); 
 }
```
#include<stdio.h>

int main(void) {

}

int i, j, p, q, m, n, k, tot  $= 0$ ; int first[10][10], second[10][10], result[10][10];

\\ enter matrix sizes and elements

\\ check if matrices can be multiplied

```
if (n != p)printf(" Matrix multiplication not possible \n ");
else {
```

```
\\ can you complete the code?
          for (i = 0; i < m; i++) {
                     for (j = 0; j < q; j++)printf("%d \t", result[i][j] );
                     printf(" \ln");
           }
}
return 0;
```